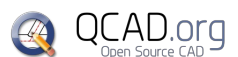

QCAD Schnelltasten QCAD 3.22.0

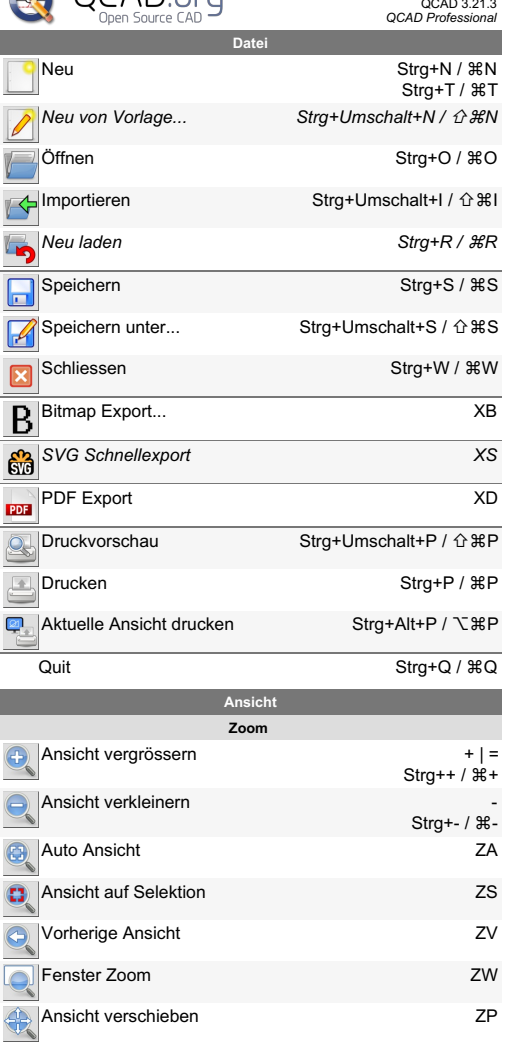

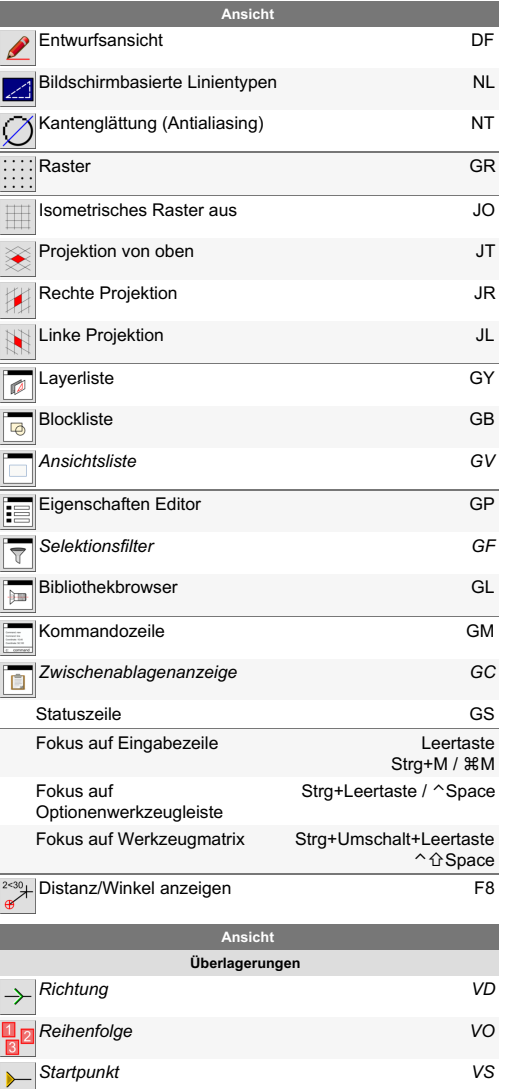

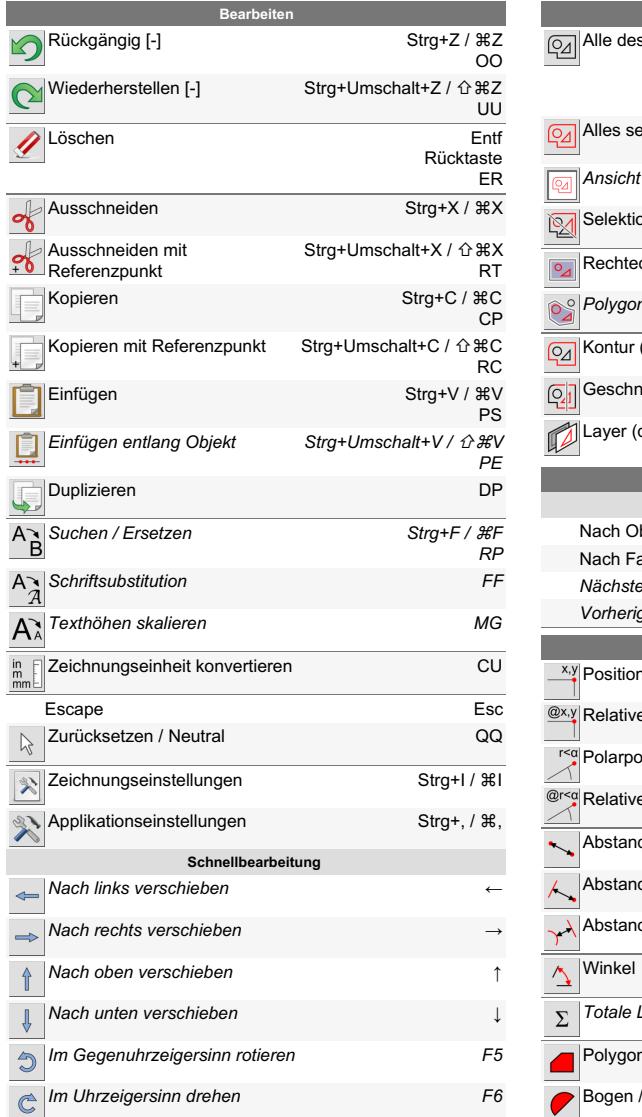

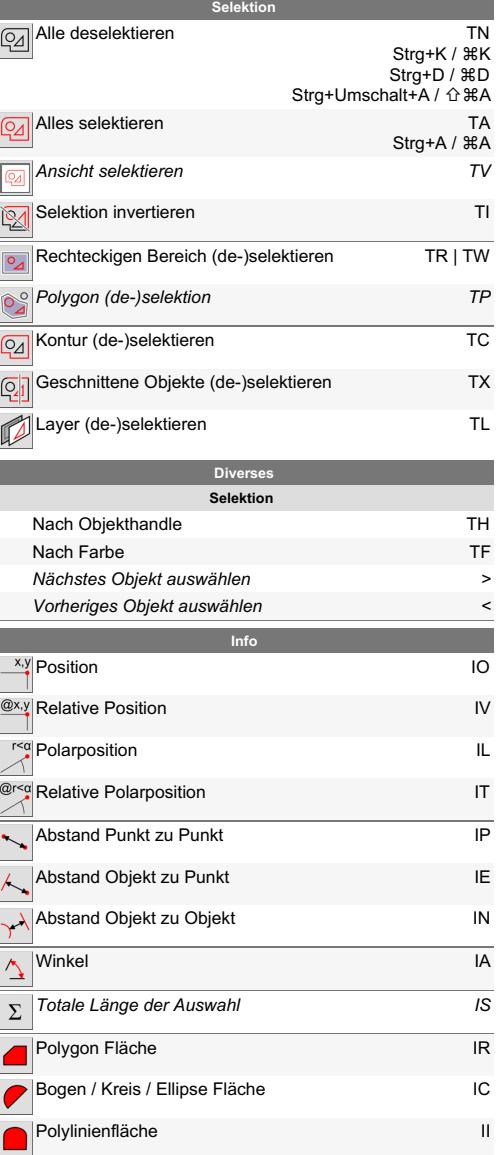

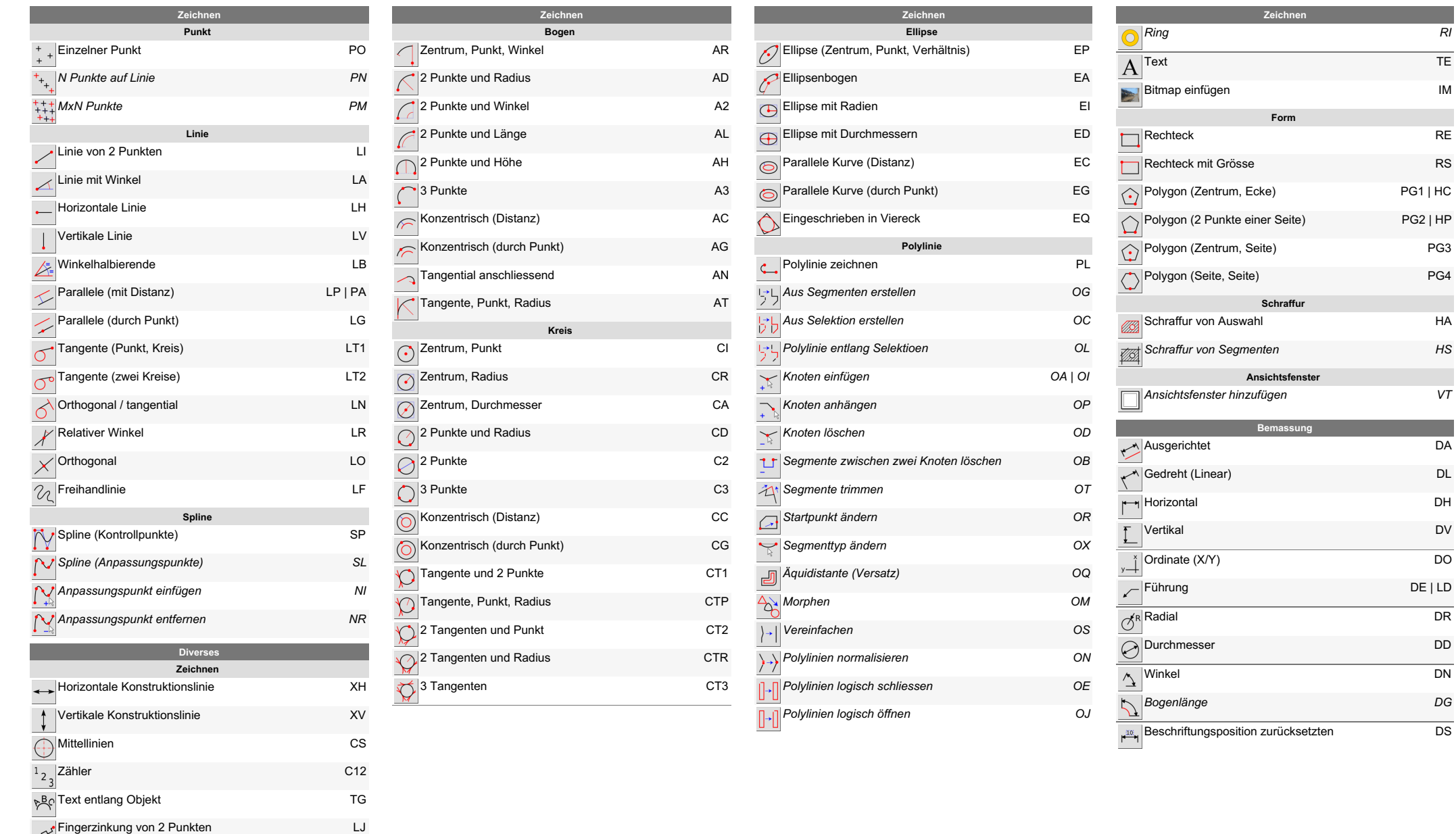

*R I*

T E

I M

R E

R S

P G 3

P G 4

H A

*H S*

*V T*

D A

 $\sim 10$ 

D L

D H

D V

*D B*

*D C*

D O

D R

D D

D N

*D G*

D S

Fingerzinkung von 2 Punkten

L J

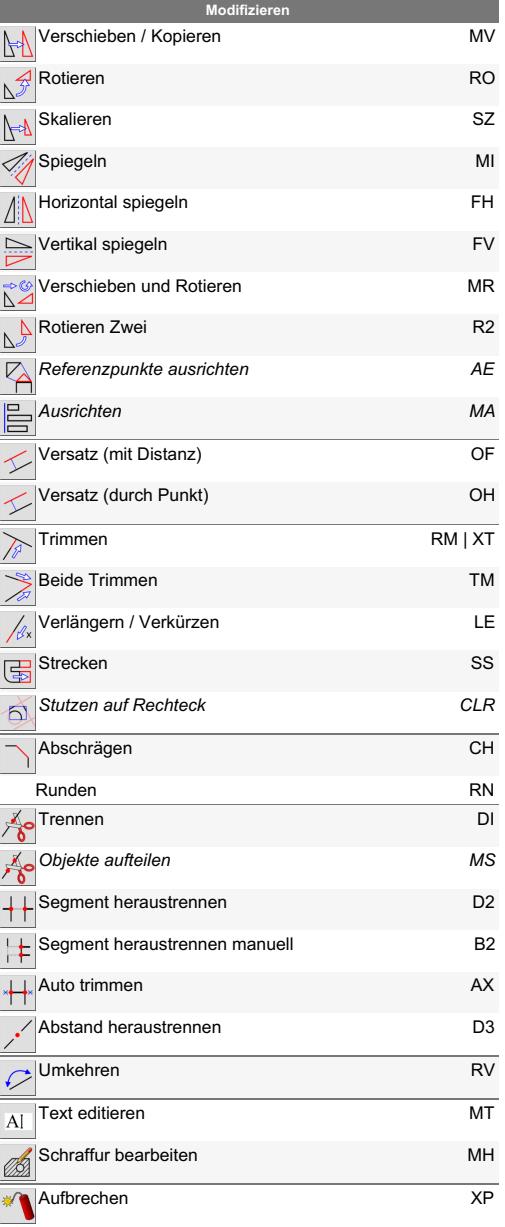

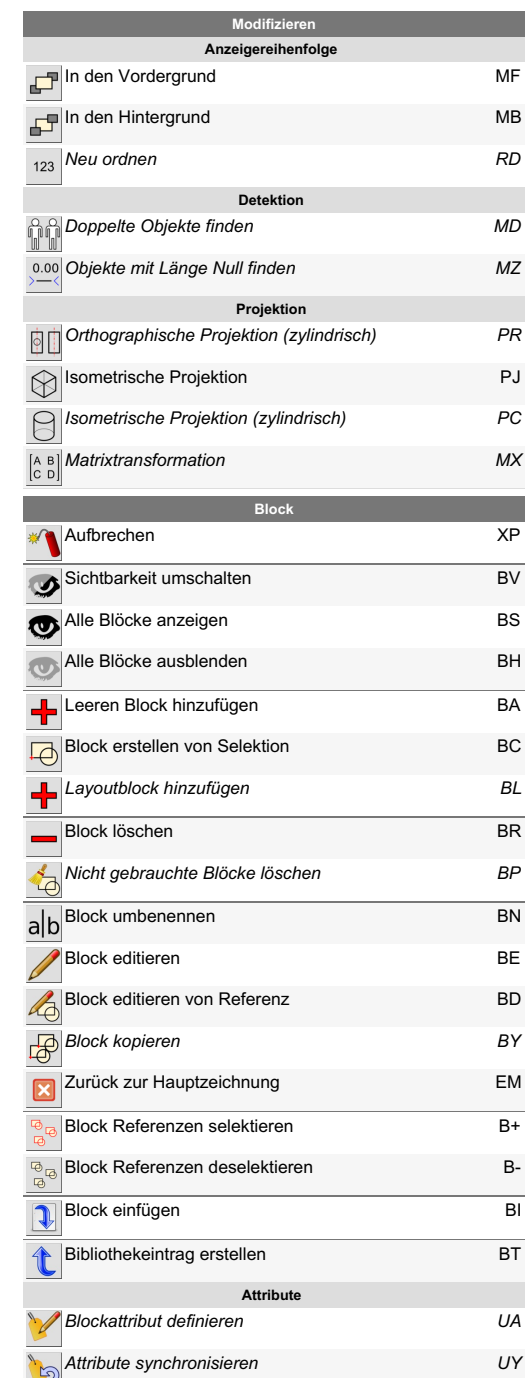

Nur

L.

an ang

an an I

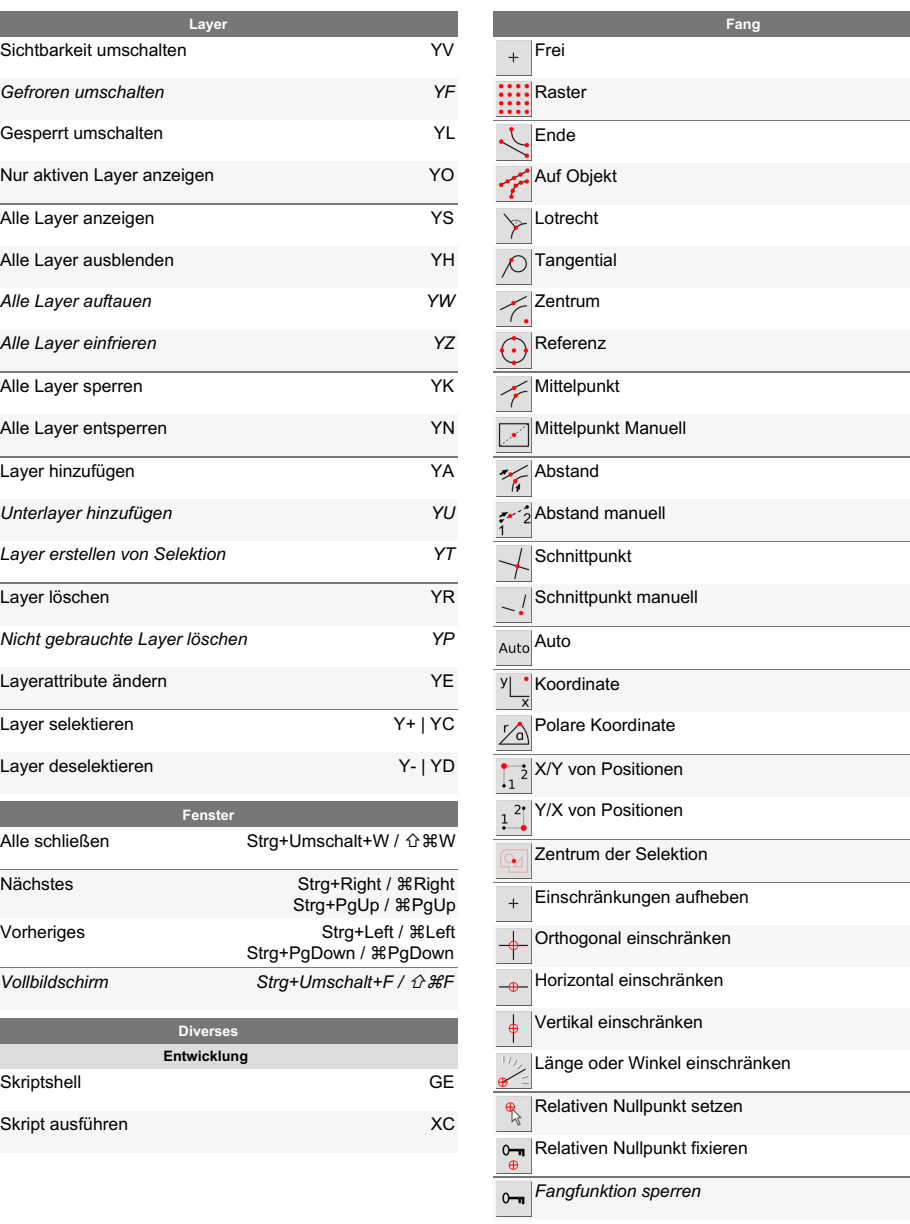

S F

S G

S E

S T

S U

S B

S C

S R

S M

S N

S D

S H

S I

S Y

S A

S X

S O

. X

. Y

S K

L.

E N

E O

E H

E V

E L

R Z

R L

*S Q*